#### **CS347**

Lecture 6 April 25, 2001

©Prabhakar Raghavan

### Today's topic

• Link-based ranking in web search engines

#### Web idiosyncrasies

- Distributed authorship
	- Millions of people creating pages with their own style, grammar, vocabulary, opinions, facts, falsehoods …
	- – Not all have the purest motives in providing high-quality information - commercial motives drive "spamming".
	- – The open web is largely a marketing tool.
		- IBM's home page does not contain *computer*.

#### More web idiosyncrasies

- Some pages have little or no text (gifs may embed text)
- Variety of languages, lots of distinct terms – Over 100M distinct "terms"!
- Long lists of links
- Size: >1B pages, each with  $\sim$ 1K terms.

–Growing at a few million pages/day.

#### Link analysis

- Two basic approaches
	- Universal, query-independent ordering on all web pages (based on link analysis)
		- Of two pages meeting a (text) query, one will always win over the other, *regardless* of the query
	- – Query-specific ordering on web pages
		- Of two pages meeting a query, the relative ordering may vary from query to query

#### Query-independent ordering

- First generation: using link counts as simple measures of popularity.
- Two basic suggestions:
	- – Undirected popularity:
		- Each page gets a score = the number of in-links plus the number of out-links  $(3+2=5)$ .
	- – Directed popularity:
		- Score of a page = number of its in-links (3).

#### Query processing

- First retrieve all pages meeting the text query (say *venture capital*).
- Order these by their link popularity (either variant on the previous page).

#### Spamming simple popularity

- *Exercise*: How do you spam each of the following heuristics so your page gets a high score?
- Each page gets a score = the number of inlinks plus the number of out-links.
- Score of a page = number of its in-links.

### Pagerank scoring

- Imagine a browser doing a random walk on web pages: 1/3 1/3
	- –Start at a random page
	- – At each step, go out of the current page along one of the links on that page, equiprobably

1/3

• "In the steady state" each page has a longterm visit rate - use this as the page's score.

#### Not quite enough

- The web is full of dead-ends.
	- Random walk can get stuck in dead-ends.
	- Makes no sense to talk about long-term visit rates.

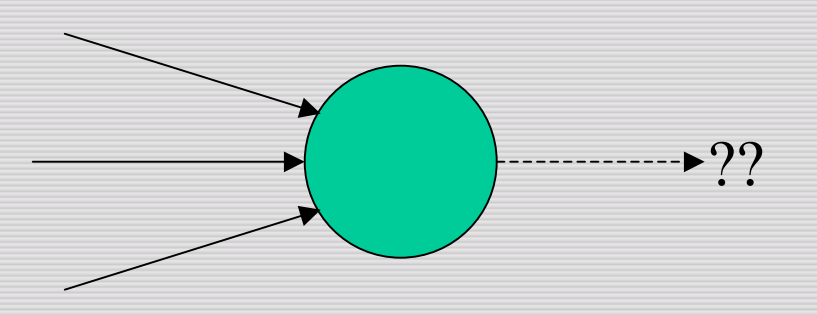

## Teleporting

- At each step, with probability 10%, jump to a random web page.
- With remaining probability (90%), go out on a random link.

If no out-link, stay put in this case.

#### Result of teleporting

- Now cannot get stuck locally.
- There is a long-term rate at which any page is visited (not obvious, will show this).
- How do we compute this visit rate?

#### Markov chains

- A Markov chain consists of *n* states, plus an *n* × *<sup>n</sup>* transition probability matrix **P**.
- At each step, we are in exactly one of the states.
- For  $1 \le i, j \le n$ , the matrix entry  $P_{ij}$  tells us the probability of *j* being the next state, given we are currently in state *i*. *Pii>0*

 $\overline{p}$ 

*j*

is OK*.*

*i*

#### Markov chains

- $\sum P_{ij} = 1.$ *n* • Clearly, for all i,  $\sum P_i$
- 1 = *j* • Markov chains are abstractions of random walks.
- *Exercise*: represent the teleporting random walk from 3 slides ago as a Markov chain, for this case:

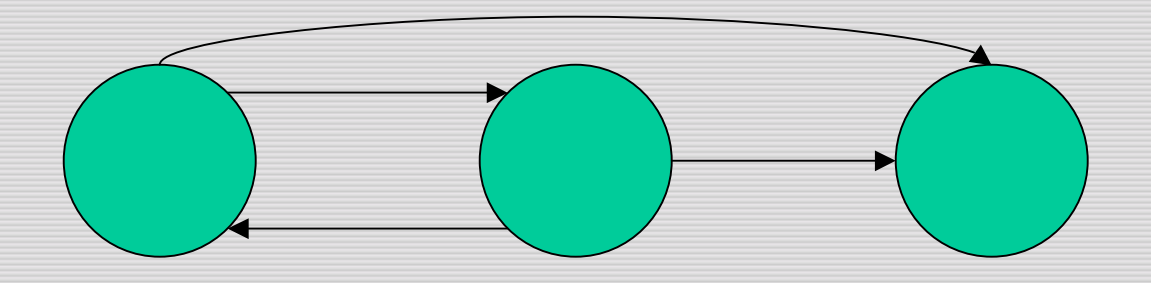

#### Ergodic Markov chains

- A Markov chain is <u>ergodic</u> if
	- you have a path from any state to any other
	- you can be in any state at every time step, with non-zero probability.

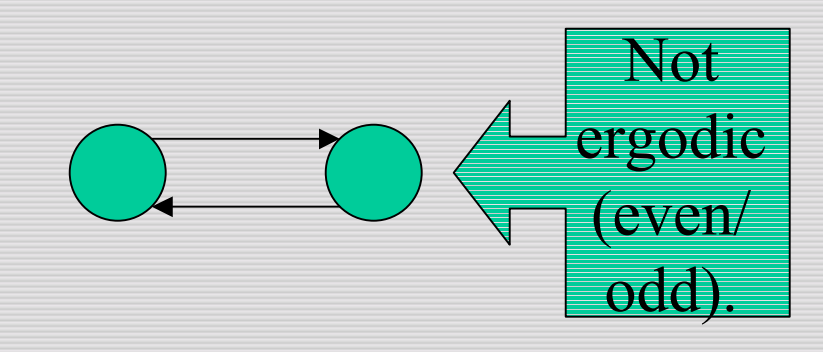

#### Ergodic Markov chains

- For any ergodic Markov chain, there is a unique long-term visit rate for each state. –*Steady-state distribution*.
- Over a long time-period, we visit each state in proportion to this rate.
- It doesn't matter where we start.

#### Probability vectors

- A probability vector  $\mathbf{x} = (x_1, \dots, x_n)$  tells us where the walk is at any point.
- E.g., (000…1…000) means we're in state *i*. *1 i <sup>n</sup>*

More generally, the vector  $\mathbf{x} = (x_1, \dots, x_n)$  means the walk is in state *i* with probability  $x_i$ .

$$
\sum_{i=1}^n x_i = 1.
$$

#### Change in probability vector

- If the probability vector is  $\mathbf{x} = (x_1, \dots, x_n)$  at this step, what is it at the next step?
- Recall that row *i* of the transition prob. Matrix **P** tells us where we go next from state *i*.
- So from **<sup>x</sup>**, our next state is distributed as **xP**.

#### Computing the visit rate

• The steady state looks like a vector of probabilities  $\mathbf{a} = (a_1, \dots, a_n)$ :

– *ai* is the probability that we are in state *i*.

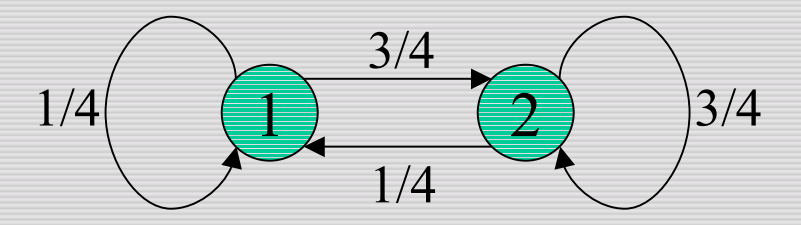

For this example,  $a_1 = 1/4$  and  $a_2 = 3/4$ .

#### How do we compute this vector?

- Let  $\mathbf{a} = (a_1, \dots a_n)$  denote the row vector of steady-state probabilities.
- If we our current position is described by **<sup>a</sup>**, then the next step is distributed as **aP**.
- But **<sup>a</sup>** is the steady state, so **<sup>a</sup>**=**aP**.
- Solving this matrix equation gives us **<sup>a</sup>**. –(So **<sup>a</sup>** is the (left) eigenvector for **P**.)

#### Another way of computing a

- Recall, regardless of where we start, we eventually reach the steady state **a**.
- Start with any distribution (say **<sup>x</sup>**=(*10…0*)).
- After one step, we're at **xP** ;
- after two steps at **xP** *2* , then **xP** *<sup>3</sup>* and so on.
- "Eventually" means for "large"  $k$ ,  $\mathbf{x} \mathbf{P}^k = \mathbf{a}$ .
- Algorithm: multiply **<sup>x</sup>** by increasing powers of **P** until the product looks stable.

#### Pagerank summary

- Preprocessing:
	- Given graph of links, build matrix **P**.
	- From it compute **<sup>a</sup>**.
	- –The entry  $a_i$  is a number between 0 and 1: the pagerank of page *i*.
- Query processing:
	- Retrieve pages meeting query.
	- –Rank them by their pagerank.
	- –Order is query-*independent*.

#### The reality

• Pagerank is used in google, but so are many other clever heuristics

– more on these heuristics later.

#### Query-dependent link analysis

- In response to a query, instead of an ordered list of pages each meeting the query, find two sets of inter-related pages:
	- – *Hub pages* are good lists of links on a subject.
		- e.g., "Bob's list of cancer-related links."
	- – *Authority pages* occur recurrently on good hubs for the subject.

#### **Hubs and Authorities**

- Thus, a good hub page for a topic *points* to many authoritative pages for that topic.
- A good authority page for a topic is *pointed* to by many good hubs for that topic.
- Circular definition will turn this into an iterative computation.

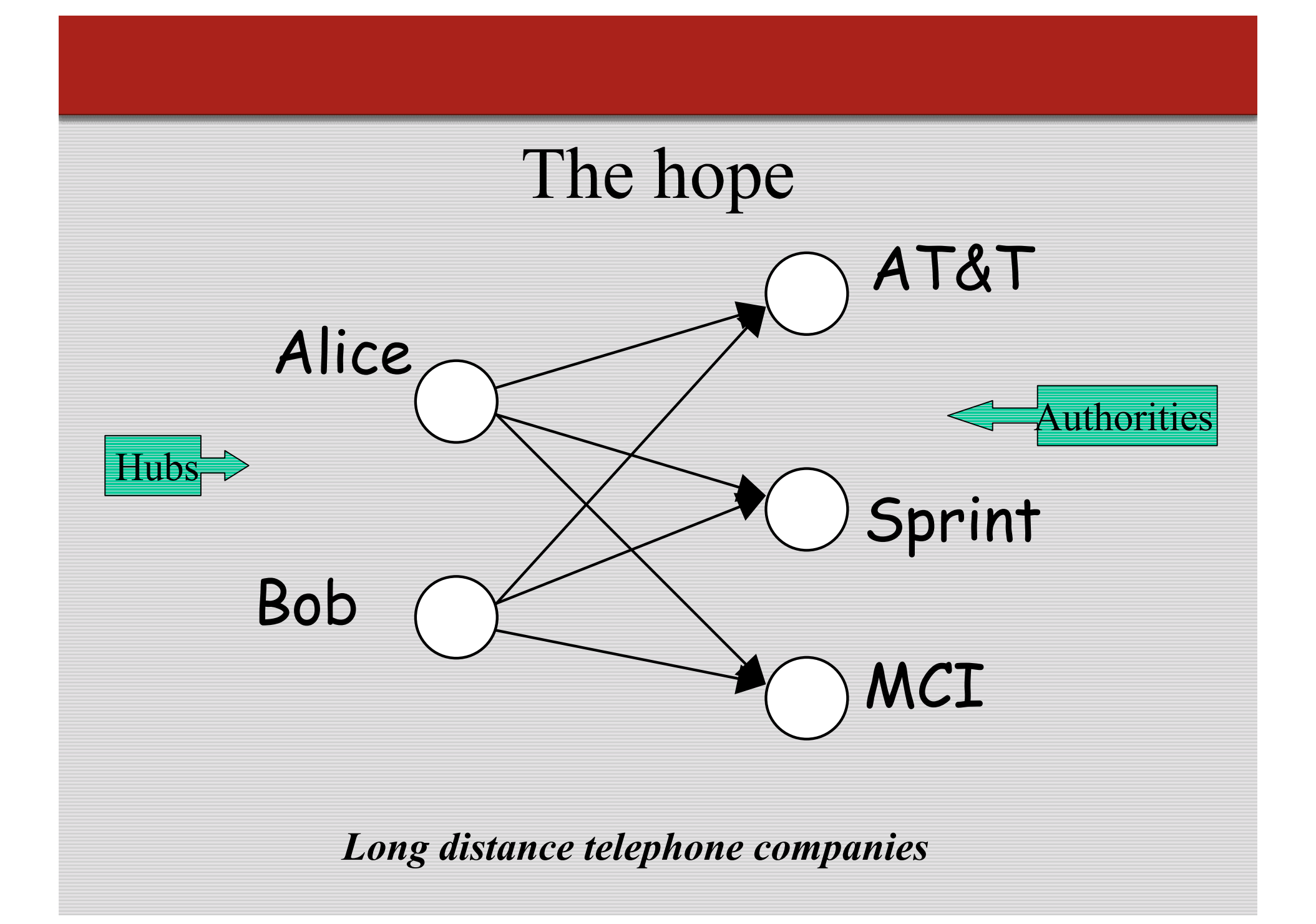

#### High-level scheme

- Extract from the web a <u>base set</u> of pages that *could* be good hubs or authorities.
- From these, identify a small set of top hub and authority pages;

iterative algorithm.

#### **Base set**

- Given text query (say *browser*), use a text index to get all pages containing *browser.* –Call this the <u>root set</u> of pages.
- Add in any page that either
	- –points to a page in the root set, or
	- –is pointed to by a page in the root set.
- Call this the base set.

### Visualization

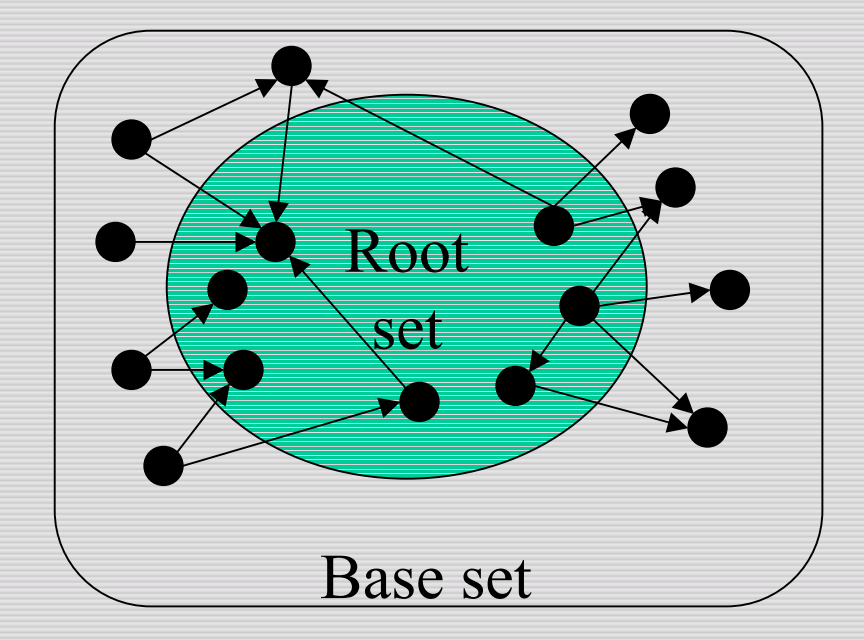

#### Assembling the base set

- Root set typically 200-1000 nodes.
- Base set may have up to 5000 nodes.
- How do you find the base set nodes?
	- –Follow out-links by parsing root set pages.
	- – Get in-links (and out-links) from a *connectivity server.*
	- – (Actually, suffices to text-index strings of the form *href="URL "* to get in-links to *URL*.)

#### Distilling hubs and authorities

- Compute, for each page *<sup>x</sup>* in the base set, a hub score *h(x)* and an authority score *a(x).*
- Initialize: for all *x*,  $h(x) \leftarrow 1$ ;  $a(x) \leftarrow 1$ ;
- Iteratively update all  $h(x)$ ,  $a(x)$ ;  $\Leftrightarrow$  Key
- After iteration, output pages with highest *h()* scores as top hubs; highest *a()* scores as top authorities.

#### Iterative update

• Repeat the following updates, for all *x*:

 $\leftarrow$  $h(x) \leftarrow \sum a(y)$ 

*x y* α

*x x*

 $\leftarrow$ ∑*y x* α  $a(x) \leftarrow \sum h(y)$ 

# Scaling

- To prevent the *h()* and *a()* values from getting too big, can scale down after each iteration.
- Scaling factor doesn't really matter:
	- we only care about the relative values of the scores.

#### How many iterations?

- Claim: relative values of scores will converge after a few iterations:
	- – in fact, suitably scaled, *h()* and *a()* scores settle into a steady state!
	- proof of this comes later.
- In practice,  $\sim$ 5 iterations get you close to stability.

#### **Japan Elementary Schools**

#### Authorities Hubs

- •The American School in Japan
- •The Link Page
- •‰<sup>a</sup>ès—§^ä"c¬Šw Zfz [f fy [fW
- •Kids' Space
- • $\hat{A}$  é s—§ $\hat{A}$  é ¼•" ¬Šw Z
- •‹{鋳ˆç'åŠw•'®¬ŠwZ
- •KEIMEI GAKUEN Home Page ( Japanese )
- •Shiranuma Home Page
- •fuzoku-es.fukui-u.ac.jp
- •welcome to Miasa E&J school
- • $E\$ E‰¡•ls—  $\S'$ † i ¼ ¬Šw Z, Ify
- •http://www...p/~m\_maru/index.html
- •fukui haruyama-es HomePage
- •Torisu primary school
- •goo
- •Yakumo Elementary,Hokkaido,Japan
- •FUZOKU Home Page
- •Kamishibun Elementary School...

- •schools
- •LINK Page-13
- •"ú $-\{$ , ÌŠw $Z$
- •a‰, ¬Šw Z $fz$  [ $f$   $fy$  [ $fW$
- •100 Schools Home Pages (English)
- •K-12 from Japan 10/...rnet and Education )
- •http://www...iglobe.ne.jp/~IKESAN
- • 'l'f'j¬ŠwZ'U"N'P'g•¨Œê
	- ÒŠ—'¬—§ ÒŠ—"Œ ¬Šw Z
- •Koulutus ja oppilaitokset
- •TOYODA HOMEPAGE
- •**Education**

•

- •Cay's Homepage(Japanese)
- • $-y''$ i ¬Šw Z,Ì $fz$  [f fy [fW]
- •UNIVERSITY
- • $\%$ ംJ $\degree$  ¬Šw $Z$  DRAGON97-TOP
- •'n<sup>a</sup> ¬Šw Z,T"N,P'gƒz [ƒ ƒy [ƒW
- •¶µ°é¼ÂÁ© ¥á¥Ë¥å¡¼ ¥á¥Ë¥å¡¼

#### Things to note

- Pulled together good pages regardless of language of page content.
- Use *only* link analysis <u>after</u> base set assembled
	- iterative scoring is query-independent.
- Iterative computation after text index retrieval - significant overhead.

#### Proof of convergence

- *<sup>n</sup>*×*<sup>n</sup>* adjaceny matrix **A**:
	- each of the *<sup>n</sup>* pages in the base set has a row and column in the matrix.
	- Entry  $A_{ij} = I$  if page *i* links to page *j*, else =0.

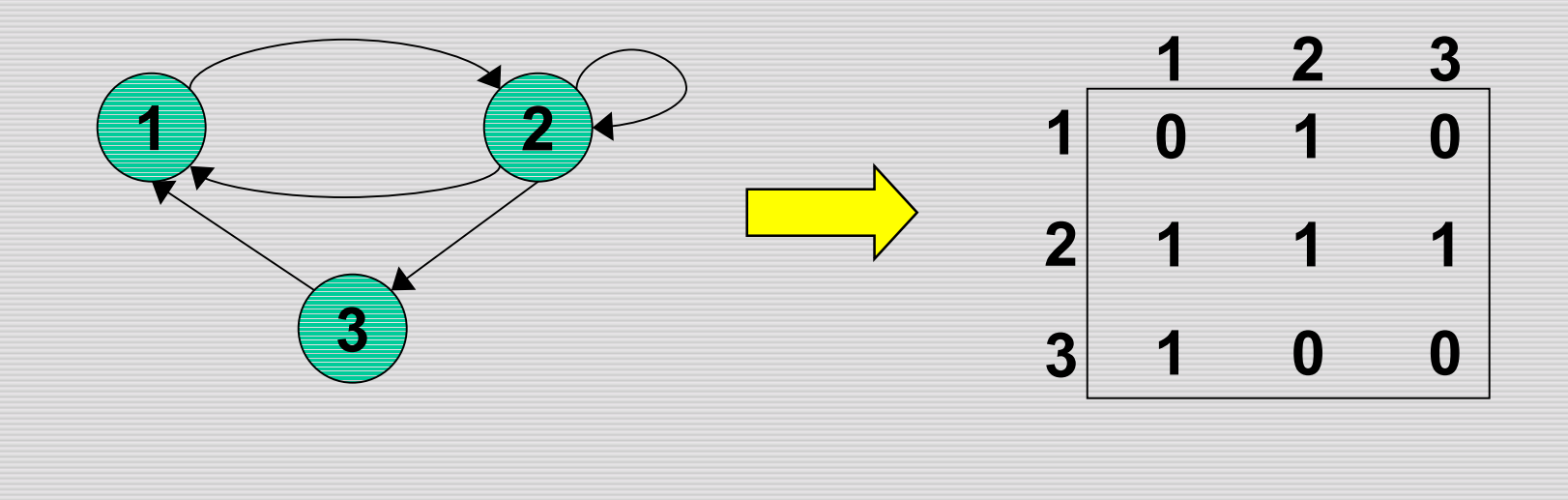

#### Hub/authority vectors

- View the hub scores *h()* and the authority scores *a()* as vectors with *<sup>n</sup>* components.
- Recall the iterative updates

$$
h(x) \leftarrow \sum a(y)
$$

*x y* α

$$
a(x) \leftarrow \sum h(y)
$$

*y x* α

#### Rewrite in matrix form

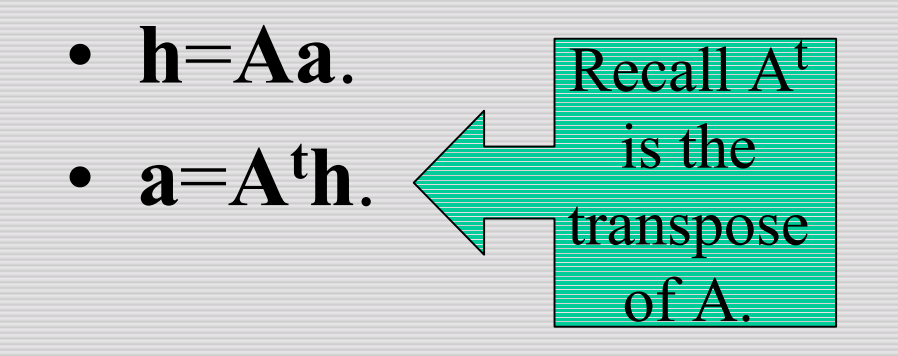

#### Substituting, **h**=**AAth** and **<sup>a</sup>**=**AtAa**.

Thus, **h** is an eigenvector of **AAt** and **<sup>a</sup>** is an eigenvector of **AtA**.

#### Resources

- MIR 13
- The Anatomy of a Large-Scale Hypertextual Web Search Engine
	- –*http://citeseer.nj.nec.com/brin98anatomy.html*
- Authoritative Sources in a Hyperlinked Environment
	- –*http://citeseer.nj.nec.com/kleinberg97authoritative.html*
- Hypersearching the Web
	- –*http://www.sciam.com/1999/0699issue/0699raghavan.html*
- Dubhashi resource collection covering recent topics
	- –*http://www.cs.chalmers.se/~dubhashi/Courses/intense00.html*